## **Infrastructure - Task #3225**

## **Upgrade and Release of Stage and Production Release**

2012-09-05 18:42 - Robert Waltz

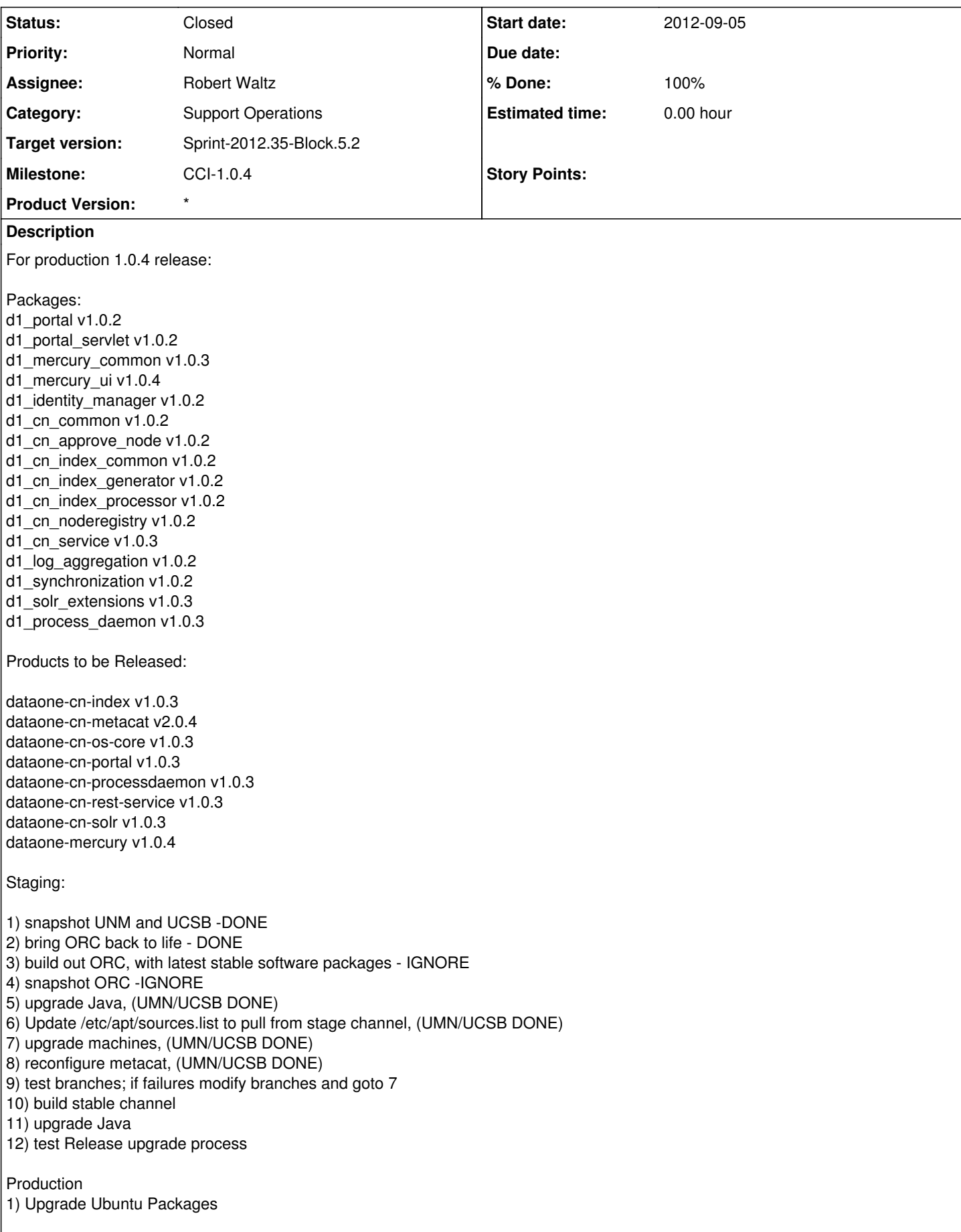

- a) remove indexing and processing daemons from runtime level
- b) if stable packages have already been released into stable channel, then comment out stable channel
- c) take machine out of RR
- d) upgrade ubuntu packages
- e) reboot
- f) put machine back in RR
- g) only UCSB restart indexing and d1-processing, on ORC and UNM only restart indexing
- 2) Update Machines by add in new Java packages on each machine, taking each out of RR in turn
- 3) unComment dataone stable channel if previously removed (see 1.b)
- 4) Update Machines by adding in 1.0.4 release, following upgrade procedure <http://epad.dataone.org/ProductionRolloutProcedure> 5) reconfigure metacat

## **History**

## **#1 - 2012-09-18 15:35 - Robert Waltz**

*- Status changed from New to Closed*